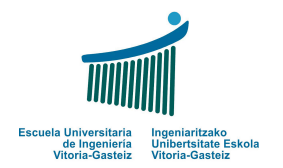

**Examen**

2013-1-11

Fundamentos de Informática

## Nombre-Apellidos:

## **Avisos:**

- **a)** Escribe tu **nombre y apellidos** en esta hoja y en todas las suplementarias, incluso las de sucio. La posesión de hojas sin identificar puede suponer tu expulsión.
- **b)** Puedes utilizar un **bolígrafo o lápiz** para tus respuestas. No está permitido el uso de apuntes, notas o libros. No puedes tener un **móvil** encendido, ni utilizar cualquier otro **aparato electrónico.**
- **c) Todos los alumnos implicados en una copia** de algún ejercicio **tendrán una nota final de 0**. Cada alumno es responsable de velar por su examen. Es decir, **tanto el que copia como el que se deje copiar (ya sea de manera activa o pasiva) recibirán el mismo castigo sin que exista atenuante alguno.**
- 1. **[3 puntos]** Dada una cadena de caracteres y dos letras (a y b), mostrar por pantalla el contenido de la cadena de caracteres desde la primera aparición de a hasta la primera aparición de b. Comprobad que a y b son letras (tanto a como b tienen una longitud de 1), que ambas aparecen en la cadena y que la primera aparición de a ocurra antes que la primera aparición de b. En caso de no ser así, deberéis mostrar un mensaje de error.

**Por ejemplo**, para cadena = "El filete estaba impresionante" y letra $1 = "e"$  y letra $2 =$ "o".

entonces,

**Devuelve**: "ete estaba impresionante"

**Nota**: Las palabras podrán estar en mayúsculas, minúsculas, con acento o diéresis según se hayan introducido. No os habéis de preocupar por esto.

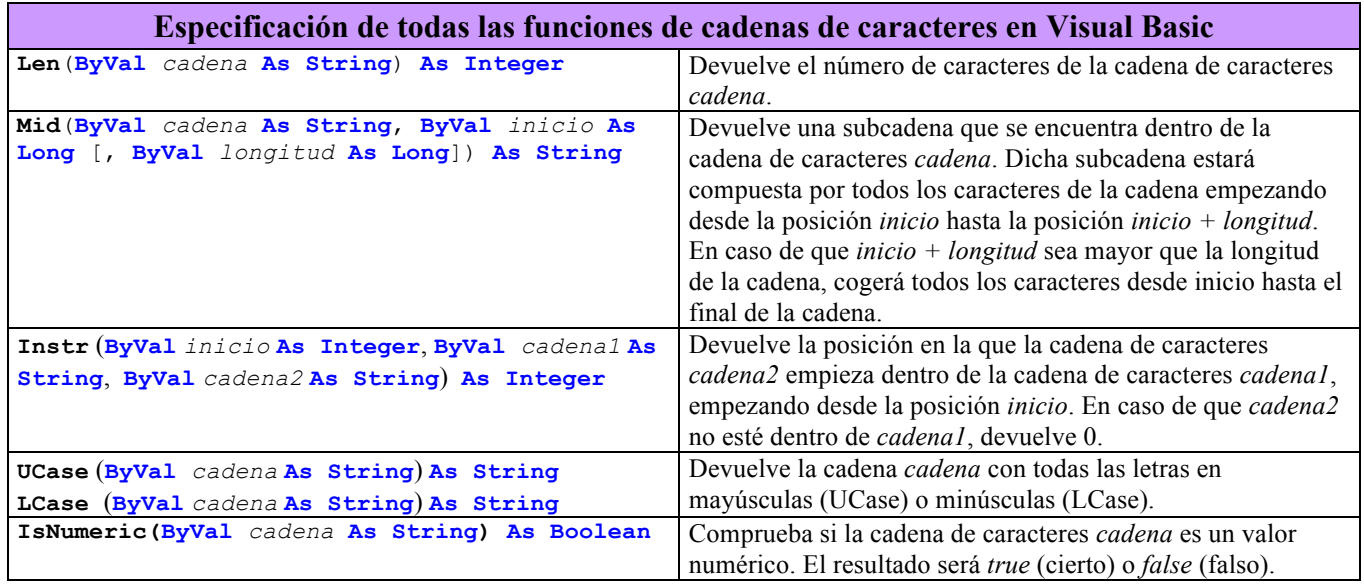

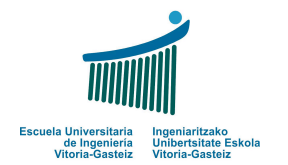

**Examen**

11/01/2013

Fundamentos de Informática

- 2. **[3 puntos]** 
	- **a)** Desarrolla una función que devuelva el máximo común divisor de dos números enteros x e y.
	- **b)** Escribe un programa que pida números de dos en dos y muestre el máximo común divisor. Para ello, tenéis que usar la función que han definido en habéis definido en el apartado a). En caso de que alguno de los números sea negativo, se deberá mostrar un mensaje de error. El programa acabará cuando alguno de los números sea cero.
- 3. **[2 puntos]** Se quiere desarrollar un diccionario electronico Euskera Castellano y Castellano Euskera. Para ello, las palabras de cada lengua se almacenan en memoria en dos tablas distintas con la siguiente relación: para cada palabra almacenada en la posición de una tabla su traducción se encuentra en la misma posición de la otra tabla.

**Nota**: Suponed que no existen palabras repetidas ni tampoco palabras con doble significado.

```
Euskera = {autoa, etxea, hizkuntza, kirola, mahaia, ...}
```

```
\text{Castellano} = \{\text{coche}, \text{casa}, \text{lengua}, \text{deporte}, \text{mesa}, \ldots\}
```
Se pide:

- a) **Declarar** en Visual Basic los dos vectores para que representen un diccionario de 1000 palabras.
- b) **Escribir** una función que, dados los dos vectores que contienen las palabras en las dos lenguas y una palabra, devuelva su traducción.

**Nota**: Suponed que la palabra está en la primera lengua del diccionario.

```
Function traducir(lengua1() As String, lengua2() As String, ByVal palabra As String) As String
''palabra' está en la misma lengua que las palabras de 'lengua1'. 
'devuelve una palabra de 'lengua2' como la traducción de la 'palabra' si
 ' dicha palabra existe entre las palabras de la 'lengua1', ó 
    ' 'no existe', en caso contrario
Por ejemplo, para lengual = {autoa, etxea, hizkuntza, kirola, mahaia, ...} y
                lengua2 = {coche, casa, lengua, deporte, mesa, ...}palabra = "kirola",entonces,
```
**Devuelve**: "deporte".

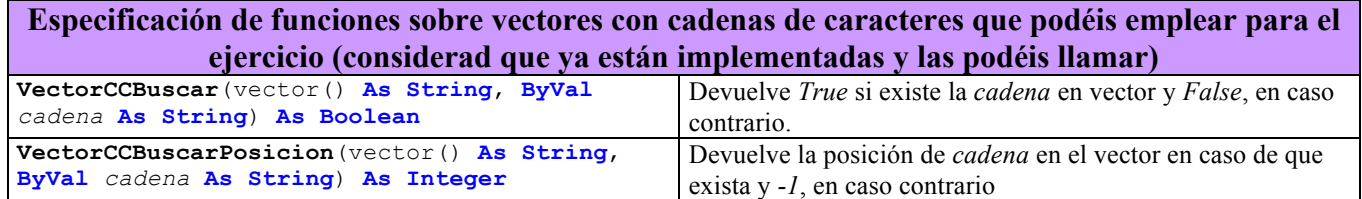